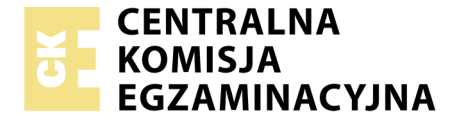

Nazwa kwalifikacji: **Programowanie, tworzenie i administrowanie stronami internetowymi i bazami danych** Oznaczenie kwalifikacji: **EE.09** Wersja arkusza: **SG** Czas trwania egzaminu: **60 minut**

EE.09-SG-20.01

# **EGZAMIN POTWIERDZAJĄCY KWALIFIKACJE W ZAWODZIE Rok 2020**

**CZĘŚĆ PISEMNA**

**PODSTAWA PROGRAMOWA 2017**

#### **Instrukcja dla zdającego**

- 1. Sprawdź, czy arkusz egzaminacyjny zawiera 12 stron. Ewentualny brak stron lub inne usterki zgłoś przewodniczącemu zespołu nadzorującego.
- 2. Do arkusza dołączona jest KARTA ODPOWIEDZI, na której w oznaczonych miejscach:
	- wpisz oznaczenie kwalifikacji,
	- zamaluj kratkę z oznaczeniem wersji arkusza,
	- wpisz swój numer PESEL\*,
	- wpisz swoją datę urodzenia,
	- przyklej naklejkę ze swoim numerem PESEL.
- 3. Arkusz egzaminacyjny zawiera test składający się z 40 zadań.
- 4. Za każde poprawnie rozwiązane zadanie możesz uzyskać 1 punkt.
- 5. Aby zdać część pisemną egzaminu musisz uzyskać co najmniej 20 punktów.
- 6. Czytaj uważnie wszystkie zadania.
- 7. Rozwiązania zaznaczaj na KARCIE ODPOWIEDZI długopisem lub piórem z czarnym tuszem/ atramentem.
- 8. Do każdego zadania podane są cztery możliwe odpowiedzi: A, B, C, D. Odpowiada im następujący układ kratek w KARCIE ODPOWIEDZI:
	- $\overline{A}$  $\boxed{B}$  $|C|$  $\boxed{D}$
- 9. Tylko jedna odpowiedź jest poprawna.
- 10. Wybierz właściwą odpowiedź i zamaluj kratkę z odpowiadającą jej literą np., gdy wybrałeś odpowiedź "A":

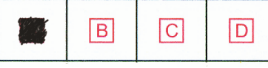

11. Staraj się wyraźnie zaznaczać odpowiedzi. Jeżeli się pomylisz i błędnie zaznaczysz odpowiedź, otocz ją kółkiem i zaznacz odpowiedź, którą uważasz za poprawną, np.

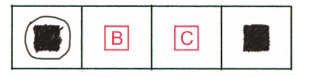

12. Po rozwiązaniu testu sprawdź, czy zaznaczyłeś wszystkie odpowiedzi na KARCIE ODPOWIEDZI i wprowadziłeś wszystkie dane, o których mowa w punkcie 2 tej instrukcji.

#### *Pamiętaj, że oddajesz przewodniczącemu zespołu nadzorującego tylko KARTĘ ODPOWIEDZI.*

*\* w przypadku braku numeru PESEL – seria i numer paszportu lub innego dokumentu potwierdzającego tożsamość*

# **Zadanie 1.**

Przedstawiony blok reprezentuje czynność

- A. zastosowania gotowej procedury lub funkcji.
- B. wczytania lub wyświetlenia danych.
- C. wykonania zadania w pętli.
- D. podjęcia decyzji.

### **Zadanie 2.**

Aby zadeklarować pole klasy, do którego mają dostęp jedynie metody tej klasy i pole to nie jest dostępne dla klas pochodnych, należy użyć kwalifikatora dostępu

- A. public.
- B. private.
- C. protected.
- D. published.

### **Zadanie 3.**

Pętla while powinna być wykonywana tak długo, jak długo zmienna x będzie przyjmowała wartości z przedziału obustronnie otwartego (-2, 5). Zapis tego warunku w nagłówku pętli za pomocą języka PHP ma postać

A.  $(S_X > -2)$  &  $(S_X < 5)$ B.  $(\$ \times \ = = -2) \& ( \$ \times \ < 5)$ C.  $(Sx < -2)$  ||  $(Sx > 5)$ D.  $(S_X > -2)$  ||  $(S_X > 5)$ 

#### **Zadanie 4.**

… int  $zmienna1 = 158$ : int  $*$ zmienna2 = &zmienna1;

Po wykonaniu się przedstawionego fragmentu kodu języka C/Ctt zmiennej o nazwie zmienna2 zostanie

- A. przypisany adres zmiennej o nazwie zmienna1.
- B. przypisana ta sama wartość, co przechowywana w zmienna1.
- C. przypisana zamieniona na łańcuch wartość przechowywana w zmienna1.
- D. przypisana liczba w kodzie binarnym odpowiadająca wartości przechowywanej w zmienna1.

### **Zadanie 5.**

W języku PHP float reprezentuje typ

- A. logiczny.
- B. całkowity.
- C. łańcuchowy.
- D. zmiennoprzecinkowy.

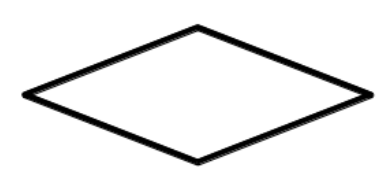

# **Zadanie 6.**

Którym słowem kluczowym, w języku z rodziny C należy posłużyć się, aby przypisać alternatywną nazwę dla istniejącego typu danych?

- A. enum
- B. union
- C. switch
- D. typedef

# **Zadanie 7.**

Instrukcja for może być zastąpiona instrukcją

- A. case
- B. while
- C. switch
- D. continue

# **Zadanie 8.**

```
int main() 
{
        int liczba; 
         cin >> liczba; 
       while (liczba := 0)\{if ( (liczba % 2) == 0) cout << liczba << endl; 
             cin >> liczba; 
 }
         return 0; 
}
```
Przedstawiony kod źródłowy, zapisany w języku C++, ma za zadanie dla wprowadzanych dowolnych całkowitych liczb różnych od zera wypisać

- A. liczby pierwsze.
- B. wszystkie liczby.
- C. tylko liczby parzyste.
- D. tylko liczby nieparzyste.

# **Zadanie 9.**

DOM dostarcza metod i własności, które w języku JavaScript pozwalają na

- A. manipulowanie zadeklarowanymi w kodzie łańcuchami.
- B. wysłanie danych formularza bezpośrednio do bazy danych.
- C. wykonywanie operacji na zmiennych przechowujących liczby.
- D. pobieranie i modyfikowanie elementów strony wyświetlonej przez przeglądarkę.

# **Zadanie 10.**

Testy dotyczące skalowalności oprogramowania mają za zadanie sprawdzić, czy aplikacja

- A. ma odpowiednią funkcjonalność.
- B. jest odpowiednio udokumentowana.
- C. potrafi działać przy zakładanym i większym obciążeniu.
- D. jest zabezpieczona przed niedozwolonymi operacjami, np. dzielenie przez zero.

#### **Zadanie 11.**

```
function fun1($a, $b) 
{
   if(a >$b) return a;
   elseif($b > $a$) return $b;else return -1;
}
J.
```
Który z komentarzy opisuje zadanie zdefiniowanej w języku PHP funkcji?

- A. /\* Funkcja zwraca wartość wyższą z dwóch podanych, gdy są równe zwraca wartość -1 \*/
- B. /\* Funkcja zwraca wartość niższą z dwóch podanych, gdy są równe zwraca wartość -1 \*/
- C. /\* Funkcja zwraca wartość wyższą z dwóch podanych, gdy są równe zwraca wartość \$a \*/
- D. /\* Funkcja zwraca wartość niższą z dwóch podanych, gdy są równe zwraca wartość \$a \*/

# **Zadanie 12.**

W relacyjnych bazach danych, jeżeli dwie tabele są połączone za pomocą ich kluczy głównych, mamy do czynienia z relacją

- A. 1..1
- B. 1..n
- C. n..1
- D. n..n

#### **Zadanie 13.**

Normalizacja tabel jest procesem, który ma na celu

- A. dodanie rekordów do bazy.
- B. przedstawienie graficzne bazy.
- C. jedynie utworzenie tabel i relacji w bazie.
- D. sprawdzenie i optymalizację bazy danych.

# **Zadanie 14.**

Wbudowanym w pakiet XAMPP narzędziem służącym do zarządzania bazą danych jest

- A. MySQL Workbench
- B. phpMyAdmin
- C. pgAdmin
- D. SQLite

# **Zadanie 15.**

Wskaż zapytanie, w którym dane zostały posortowane.

- A. SELECT DISTINCT produkt, cena FROM artykuly;
- **B.** SELECT AVG(ocena) FROM uczniowie WHERE klasa = 2:
- C. SELECT nazwisko FROM firma WHERE pensja > 2000 LIMIT 10;
- D. SELECT imie, nazwisko FROM mieszkancy WHERE wiek > 18 ORDER BY wiek;

# **Zadanie 16.**

Funkcją agregującą zwracającą liczbę rekordów jest

- A. SUM
- B. AVG
- C. COUNT
- D. NUMBER

# **Zadanie 17.**

Dana jest tabela zwierzeta z polami nazwa, gatunek, gromada, cechy, dlugosc\_zycia. Dla dowolnego zestawu danych, aby wyświetlić nazwy tych zwierząt, które żyją przynajmniej 20 lat oraz są ssakami, należy wydać zapytanie:

- A. SELECT nazwa FROM zwierzeta WHERE gromada = 'ssak';
- B. SELECT nazwa FROM zwierzeta WHERE dlugosc zycia >=20;
- C. SELECT nazwa FROM zwierzeta WHERE dlugosc zycia  $>=20$  AND gromada = 'ssak';
- D. SELECT nazwa FROM zwierzeta WHERE dlugosc zycia  $>=20$  OR gromada = 'ssak';

# **Zadanie 18.**

W tabeli personel znajdują się pola: imie, nazwisko, pensja, staz. Aby otrzymać średnią pensję pracowników, dla których staż wynosi od 10 do 20 lat pracy włącznie, należy wykonać kwerendę:

- A. SELECT COUNT(pensja) FROM personel WHERE staz >= 10 AND staz <= 20;
- B. SELECT AVG(pensia) FROM personel WHERE staz  $\ge$ = 10 AND staz  $\le$ = 20;
- C. SELECT COUNT(\*) FROM personel WHERE staz  $>= 10$  AND staz  $<= 20$ ;
- D. SELECT AVG(\*) FROM personel WHERE staz  $\ge$  = 10 AND staz  $\le$  = 20;

# **Zadanie 19.**

Zapytanie z klauzulą JOIN stosuje się, aby

- A. wywołać funkcję agregującą.
- B. zdefiniować klucz obcy dla tabeli.
- C. otrzymać wynik jedynie z jednej tabeli.
- D. uzyskać wyniki z dwóch tabel pozostających ze sobą w relacji.

### **Zadanie 20.**

Aby usunąć tabelę należy zastosować kwerendę

- A. DELETE
- B. UNIQUE
- C. DROP TABLE
- D. TRUNCATE TABLE

#### **Zadanie 21.**

```
ALTER TABLE nazwa1 ADD nazwa2 DOUBLE NOT NULL;
```
Za pomocą przedstawionego zapytania w tabeli zostanie

- A. zmieniona nazwa kolumny z nazwa1 na nazwa2.
- B. zmieniona wartość kolumny nazwa2 na DOUBLE.
- C. dodana kolumna nazwa2 typu zmiennoprzecinkowego.
- D. dodana kolumna nazwa2 przyjmująca wartość domyślną DOUBLE.

#### **Zadanie 22.**

CHECK TABLE pracownicy CHANGED:

Które tabele zostaną sprawdzone za pomocą przedstawionego polecenia?

- A. Tabele, które zmieniły się od ostatniej kontroli lub nie zostały poprawnie zamknięte.
- B. Jedynie tabele, które nie zostały poprawnie zamknięte.
- C. Tabele, które zmieniły się w aktualnej sesji.
- D. Jedynie tabele referujące do innych.

#### **Zadanie 23.**

```
GRANT ALL PRIVILEGES ON klienci TO jan; 
REVOKE SELECT, INSERT, UPDATE, DELETE ON klienci FROM jan;
```
Jakie uprawnienia będzie miał użytkownik jan po wykonaniu na bazie danych przedstawionych poleceń?

- A. Będzie mógł zmienić strukturę tabeli *klienci*.
- B. Będzie mógł usuwać rekordy z tabeli *klienci*.
- C. Będzie mógł wyszukiwać dane w tabeli *klienci*.
- D. Będzie mógł wstawiać rekordy do tabeli *klienci*.

# **Zadanie 24.**

Witryna internetowa wysyła dane poufne za pomocą formularza do kodu PHP. Która metoda wysłania jest najbardziej bezpieczna?

- A. Metoda GET, za pomocą protokołu HTTP
- B. Metoda POST, za pomocą protokołu HTTP
- C. Metoda GET, za pomocą protokołu HTTPS
- D. Metoda POST, za pomocą protokołu HTTPS

# **Zadanie 25.**

```
<?php 
…
$zapytanie = "…";
mysqli_query($db, $zapytanie); 
…
?>
```
Przedstawiony fragment kodu PHP ma za zadanie umieścić dane znajdujące się w zmiennych \$a, \$b, \$c w bazie danych, w tabeli dane. Tabela dane zawiera cztery pola, z czego pierwsze to autoinkrementowany klucz główny. Które z poleceń powinno być przypisane do zmiennej \$zapytanie?

A. SELECT '\$a', '\$b', '\$c' FROM dane; B. SELECT NULL, '\$a', '\$b', '\$c' FROM dane; C. INSERT INTO dane VALUES ('\$a', '\$b', '\$c'); D. INSERT INTO dane VALUES (NULL, '\$a', '\$b', '\$c');

# **Zadanie 26.**

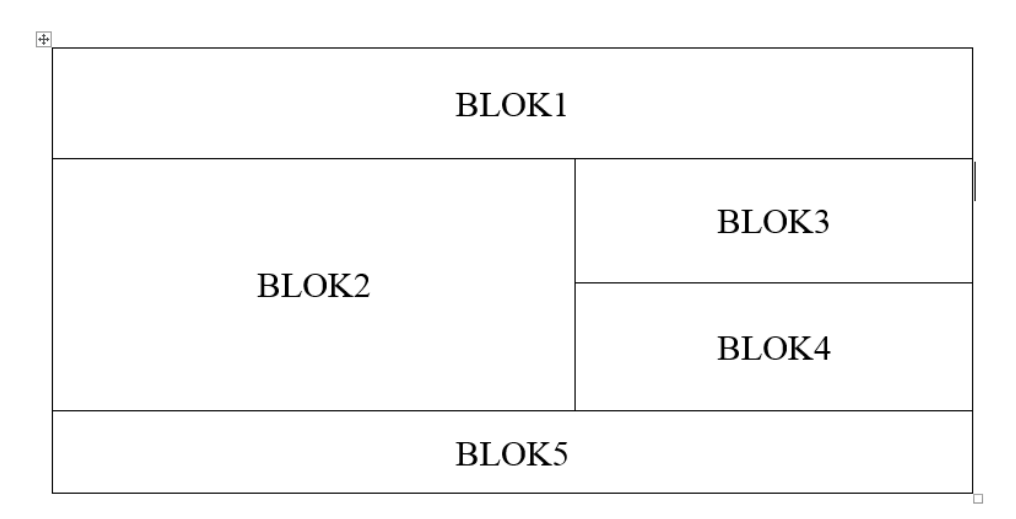

Witryna internetowa ma mieć przedstawioną strukturę bloków. Aby uzyskać ten układ, należy znacznikom sekcji przypisać właściwości w następujący sposób:

- A. float tylko dla bloku 5; clear dla bloku 2
- B. float tylko dla bloków: 3, 4; clear dla bloku 5
- C. float tylko dla bloku 2; clear dla bloków: 3, 4
- D. float tylko dla bloków: 2, 3, 4; clear dla bloku 5

# **Zadanie 27.**

Podstawowym zadaniem systemu CMS jest oddzielenie treści serwisu informacyjnego od jego wyglądu. Efekt ten jest uzyskany poprzez generowanie zawartości

- A. z bazy danych oraz wyglądu ze zdefiniowanego szablonu.
- B. z bazy danych oraz wyglądu za pomocą atrybutów HTML.
- C. ze statycznych plików HTML oraz wyglądu ze zdefiniowanego szablonu.
- D. ze statycznych plików HTML oraz wyglądu za pomocą technologii FLASH.

#### **Zadanie 28.**

W języku HTML znacznik <i> nadaje znakom taki sam wizualny efekt jak znacznik

- A.  $\lt u$
- B.  $\leq$ em $>$
- C.  $\langle$  pre $\rangle$
- D.  $\leq$ strong>

#### **Zadanie 29.**

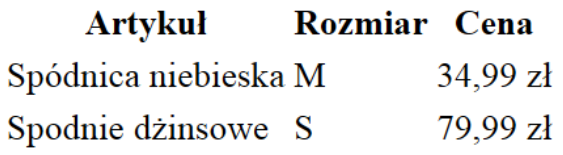

Przedstawiono tabelę zdefiniowaną kodem HTML, bez formatowania CSS. Który z fragmentów kodu HTML odpowiada pierwszemu wierszowi tabeli?

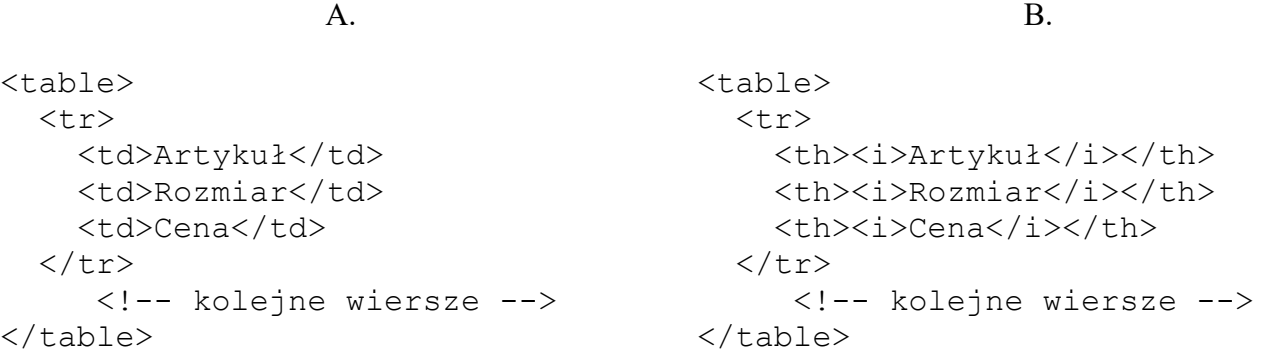

C.

D.

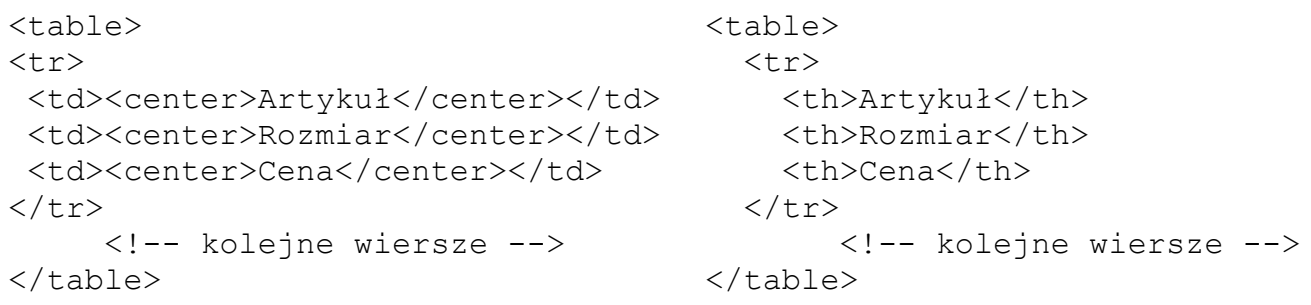

# **Zadanie 30.**

Aby obraz wstawiony kodem HTML mógł być interpretowany przez programy wspomagające osoby niewidzące, należy zdefiniować atrybut

- A. alt
- B. src
- C. sizes
- D. border

### **Zadanie 31.**

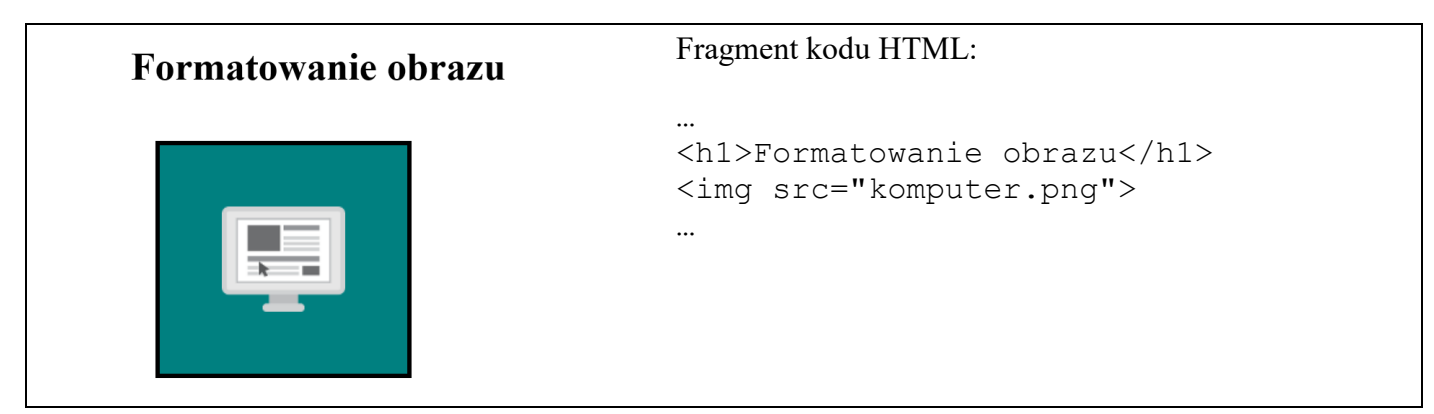

Na obrazie przedstawiono efekt formatowania stylami CSS oraz kod HTML generujący ten przykład. Zakładając, że marginesy wewnętrzne wynoszą 50 px, a zewnętrzne wynoszą 20 px, styl CSS dla obrazu ma postać

```
A.
img { 
     background-color: Teal; 
     border: 4px dotted Teal; 
     padding: 50px; 
     margin: 20px; 
}
                                                             B.
                                          img { 
                                               background-color: Teal; 
                                               border: 4px solid black; 
                                               margin: 50px;
                                               padding: 20px;
                                          }
```
#### C.

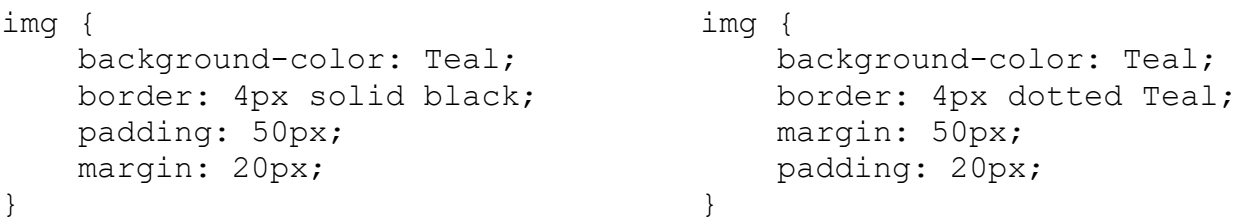

D.

```
.format1 { text-decoration: overline; }
.format2 { text-decoration: line-through;} 
.format3 { text-decoration: underline; } 
.format4 { text-decoration: none; }
```
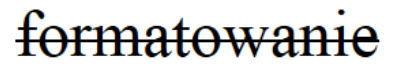

W kodzie CSS zdefiniowano cztery klasy formatowania, których następnie użyto do formatowania paragrafów. Efekt widoczny na rysunku powstał po zastosowaniu klasy o nazwie

- A. format1
- B. format2
- C. format3
- D. format4

#### **Zadanie 33.**

W jakim formacie należy zapisać obraz, aby mógł być wyświetlony na stronie internetowej z zachowaniem przezroczystości?

- A. JPG
- B. BMP
- C. PNG
- D. CDR

#### **Zadanie 34.**

Na potrzeby strony internetowej przygotowano grafikę *rysunek.jpg* o rozmiarze: szerokość 200 px, wysokość 100 px. Aby wyświetlić tę grafikę jako miniaturę – pomniejszoną z zachowaniem proporcji, można zastosować znacznik

A. <img src="rysunek.png"> B. <img src="rysunek.png" style="width: 50px"> C. <img src="rysunek.png" style="width: 25px; height:50px;"> D. <img src="rysunek.png" style="width: 25px; height:25px;">

#### **Zadanie 35.**

Której funkcji edytora grafiki rastrowej należy użyć, aby przygotować rysunek do wyświetlenia na stronie w ten sposób, żeby było widoczne tylko to, co znajduje się w ramce?

- A. Odbicie.
- B. Skalowanie.
- C. Kadrowanie.
- D. Perspektywa.

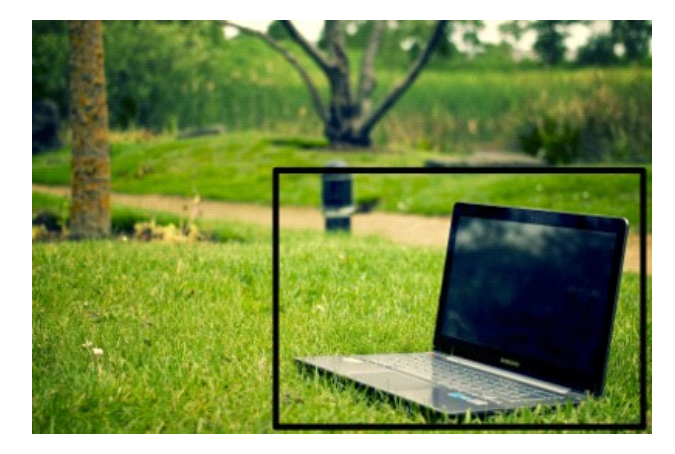

# **Zadanie 36.**

```
<img src="obraz1.png">
<img src="obraz2.png" id="id1">
<button onclick="document.getElementById('id1').style.display='none'">Przycisk</button>
```
Przedstawiony fragment dokumentu HTML z kodem JavaScript spowoduje, że po wciśnięciu przycisku

- A. *obraz1.png* zostanie ukryty.
- B. *obraz2.png* zostanie ukryty.
- C. *obraz2.png* zostanie zastąpiony przez *obraz1.png*
- D. *obraz1.png* zostanie zastąpiony przez *obraz2.png*

#### **Zadanie 37.**

```
n = "Napis1";
s =n.length;
```
Co spowoduje fragment skryptu w języku JavaScript?

- A. Przypisze zmienną n do zmiennej s.
- B. Wyświetli długość napisu ze zmiennej n.
- C. Przypisze zmiennej s wartość odpowiadającą długości napisu ze zmiennej n.
- D. Przypisze zmiennej s fragment napisu ze zmiennej n, o określonej przez zmienną length długości.

#### **Zadanie 38.**

```
$db = mysqli_connect("localhost", "root", "qwerty", "baza1");
if ( !$db ) {
}
```
Przedstawiony kod PHP nawiązuje połączenie z serwerem bazy danych. Jakiego typu operacje powinny się znaleźć w instrukcji warunkowej w miejscu trzech kropek?

- A. Zamknięcie bazy danych.
- B. Obsługa błędu połączenia.
- C. Obsługa danych pobranych z bazy.
- D. Komunikat o pomyślnym połączeniu z bazą.

#### **Zadanie 39.**

Który znacznik należący do sekcji head dokumentu HTML w wersji 5 jest wymagany przez walidator języka HTML, a jego brak jest zgłaszany jako błąd (error)?

- A. title
- B. link
- C. meta
- D. style

# **Zadanie 40.**

Za pomocą którego protokołu można opublikować stronę internetową na serwerze?

- A. FTP
- B. ICMP
- C. SMTP
- D. NNTP

Więcej arkuszy znajdziesz na stronie: arkusze.pl